# **lisa Documentation**

**M. Jirik**

**Dec 10, 2018**

### **Contents**

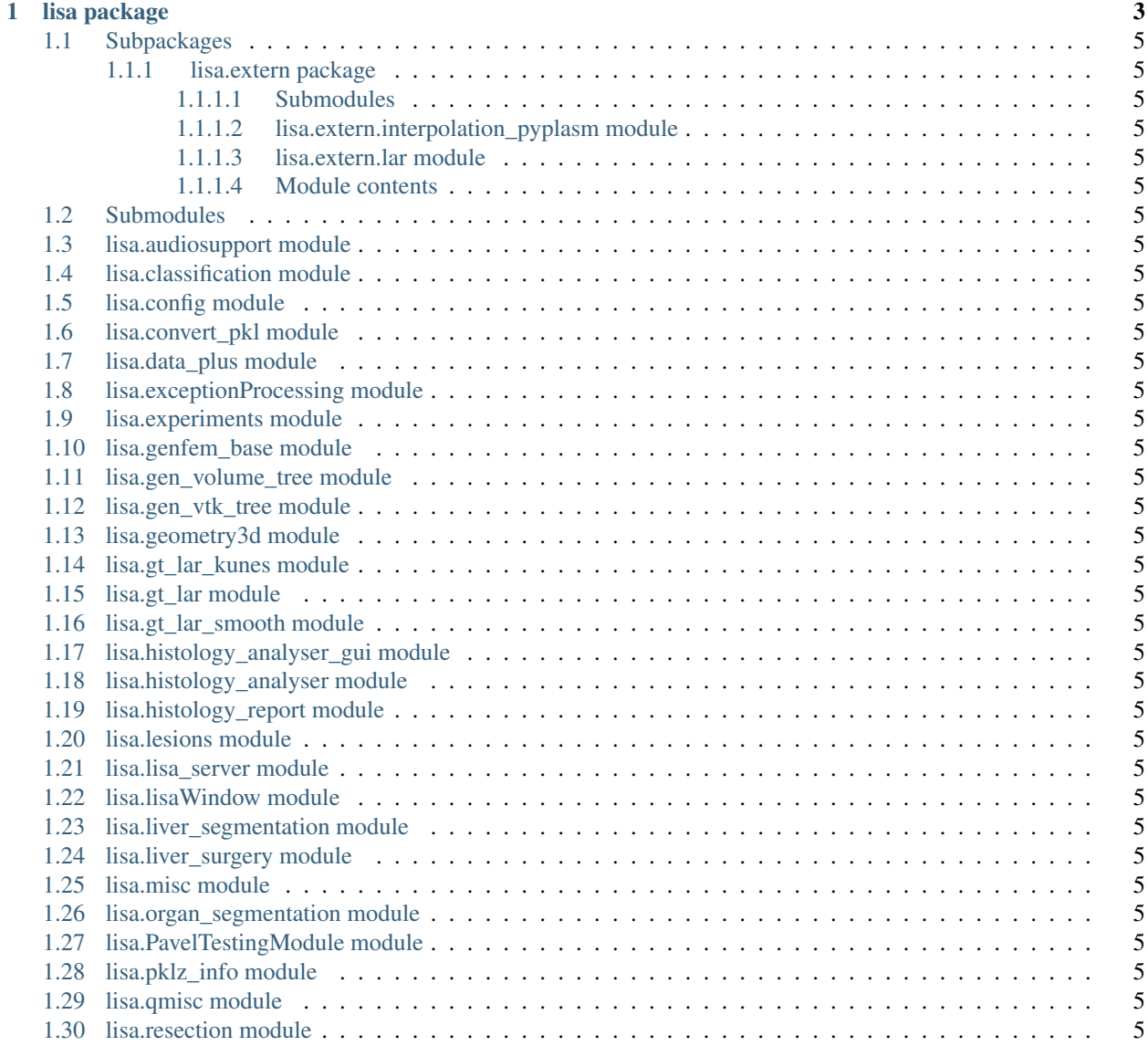

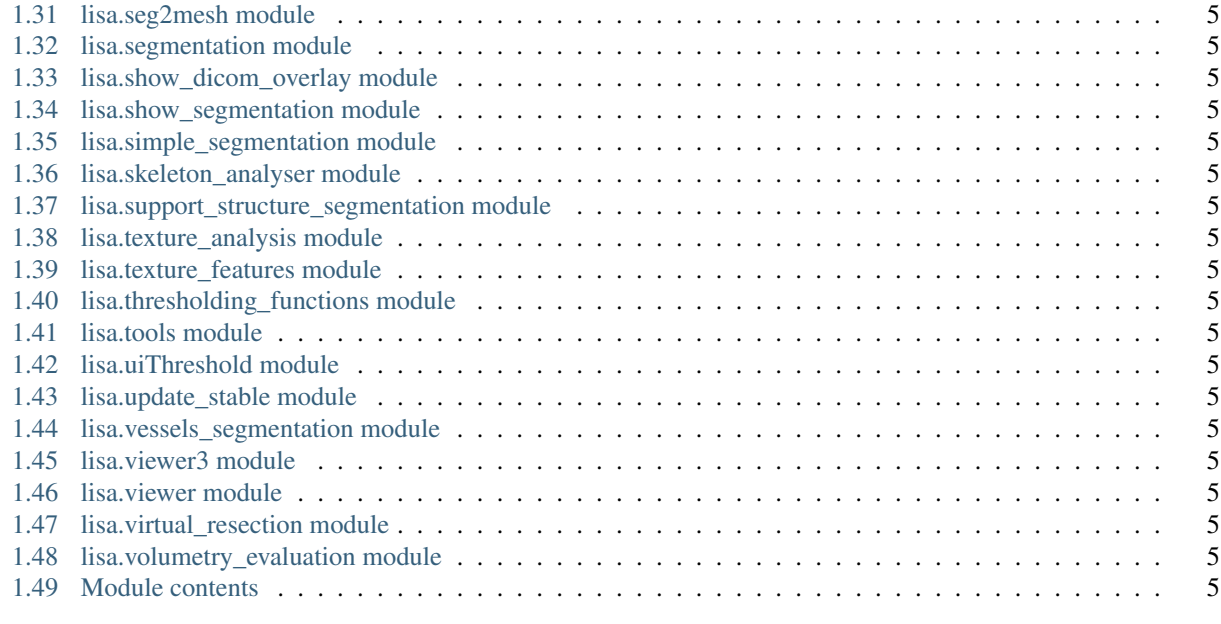

#### [2 Indices and tables](#page-10-0) 7

Contents:

## CHAPTER 1

lisa package

<span id="page-6-0"></span>Test text

### **1.1 Subpackages**

#### <span id="page-8-0"></span>**1.1.1 lisa.extern package**

- <span id="page-8-1"></span>**1.1.1.1 Submodules**
- <span id="page-8-2"></span>**1.1.1.2 lisa.extern.interpolation\_pyplasm module**
- <span id="page-8-3"></span>**1.1.1.3 lisa.extern.lar module**
- <span id="page-8-4"></span>**1.1.1.4 Module contents**
- <span id="page-8-5"></span>**1.2 Submodules**
- <span id="page-8-6"></span>**1.3 lisa.audiosupport module**
- <span id="page-8-7"></span>**1.4 lisa.classification module**
- <span id="page-8-8"></span>**1.5 lisa.config module**
- <span id="page-8-9"></span>**1.6 lisa.convert\_pkl module**
- <span id="page-8-10"></span>**1.7 lisa.data\_plus module**
- <span id="page-8-11"></span>**1.8 lisa.exceptionProcessing module**
- <span id="page-8-12"></span>**1.9 lisa.experiments module**
- <span id="page-8-13"></span>**1.10 lisa.genfem\_base module**
- <span id="page-8-14"></span>**1.11 lisa.gen\_volume\_tree module**
- <span id="page-8-15"></span>**1.12 lisa.gen\_vtk\_tree module**
- <span id="page-8-16"></span>**1.13 lisa.geometry3d module**
- <span id="page-8-17"></span>**1.14 lisa.gt\_lar\_kunes module**
- <span id="page-8-18"></span>**1.15 lisa.gt\_lar module**
- <span id="page-8-19"></span>**1.16 lisa.gt\_lar\_smooth module**
- <span id="page-8-20"></span>**1.11 Bubpack hast ology\_analyser\_gui module 5**
- <span id="page-8-52"></span><span id="page-8-51"></span><span id="page-8-50"></span><span id="page-8-49"></span><span id="page-8-48"></span><span id="page-8-47"></span><span id="page-8-46"></span><span id="page-8-45"></span><span id="page-8-44"></span><span id="page-8-43"></span><span id="page-8-42"></span><span id="page-8-41"></span><span id="page-8-40"></span><span id="page-8-39"></span><span id="page-8-38"></span><span id="page-8-37"></span><span id="page-8-36"></span><span id="page-8-35"></span><span id="page-8-34"></span><span id="page-8-33"></span><span id="page-8-32"></span><span id="page-8-31"></span><span id="page-8-30"></span><span id="page-8-29"></span><span id="page-8-28"></span><span id="page-8-27"></span><span id="page-8-26"></span><span id="page-8-25"></span><span id="page-8-24"></span><span id="page-8-23"></span><span id="page-8-22"></span><span id="page-8-21"></span>**1.18 lisa.histology\_analyser module**

## CHAPTER 2

Indices and tables

- <span id="page-10-0"></span>• genindex
- modindex
- search